# **AutoCAD [Win/Mac] Mas reciente**

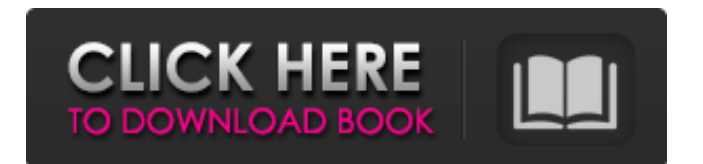

#### **AutoCAD Parche con clave de serie Descargar**

CAD es una aplicación comercial utilizada para la creación, modificación y documentación de dibujos arquitectónicos. Con la aplicación, los arquitectos pueden crear y manipular planos de construcción y dibujos mecánicos o eléctricos en dos o tres dimensiones y está disponible para uso personal y comercial. AutoCAD está diseñado como un paquete CAD/CAM, lo que significa que se utiliza tanto para operaciones CAD como CAM, proporcionando capacidad de diseño 2D y 3D. El software está diseñado para permitir a los usuarios importar imágenes digitales y gráficos para la construcción, mientras que las herramientas de la aplicación se pueden usar para preparar y crear dibujos en una variedad de formatos. Estos formatos incluyen DXF, DWG, SVG, RIB, BMP, EPS y PDF. La aplicación AutoCAD® es una de las aplicaciones CAD más utilizadas, entre las que se encuentran no solo las arquitectónicas sino también las mecánicas y eléctricas. Historia Historia de AutoCAD AutoCAD es un producto de Autodesk (anteriormente denominado Autodesk, Inc.), que se fundó en 1977. Autodesk es una empresa estadounidense con sede en San Rafael, California. La empresa comenzó como un taller de diseño de herramientas. Desde entonces, la empresa ha crecido y ahora ofrece una gama de programas de software, como: AutoCAD, AutoCAD Architecture, Dynamo, AutoCAD Mechanical, AutoCAD Electrical, Inventor, Multimedia Fusion, Plant 3D, VideoCAD, Simple Surface, V-Ray, Virtual Diseño profesional, Softimage, STEPS y Fusion 360. La primera versión de AutoCAD, 1.0, se lanzó en diciembre de 1982 para computadoras Apple en Macintosh y computadoras compatibles con IBM. El último software de AutoCAD disponible para Mac es AutoCAD LT 2020. La versión más reciente para computadoras PC es AutoCAD LT 2020. Estos productos son AutoCAD, AutoCAD LT y AutoCAD Architecture. El software está disponible tanto en escritorio (Renderizado) como en la nube/basado en web (Almacenado). AutoCAD siempre ha sido gratuito para uso personal. Usos AutoCAD está diseñado para ayudar a los usuarios a crear modelos usando geometría 2D y 3D.Se utiliza principalmente para el diseño arquitectónico y mecánico, aunque se puede utilizar para muchos otros tipos de aplicaciones de diseño, como la ingeniería civil. Las diversas características incluyen tecnología basada en objetos, que permite a los diseñadores importar o exportar diferentes tipos de archivos, como: DWG, DXF, WRL, OFFICE, CSV y

### **AutoCAD Clave de producto completa Gratis For PC (finales de 2022)**

3D ObjectARX 3D, una extensión de AutoCAD ObjectARX, es una biblioteca C++ de software gratuito para modelado y renderizado 3D. Ofrece 3D basado en puntos, volúmenes, sólidos, superficies malladas, cuadrículas, modelos loft y de área, animaciones, efectos especiales e interfaces hipermedia. Autodesk Revit es una plataforma construida alrededor del modelado 3D. El modelo básico es una serie de objetos, como una casa, un puente o un edificio de oficinas, que se pueden anotar con datos paramétricos y no paramétricos. La plataforma está diseñada para producir archivos que se pueden ver y editar en la web y a través de dispositivos móviles. Impresión 3d Autodesk anunció una asociación con 3D Systems en marzo de 2013 para llevar la impresión 3D al software de diseño 3D de Autodesk. El software Autodesk 3D Design y el software Autodesk Inventor pueden imprimir con las máquinas de "estereolitografía de 3D Systems" de 3D Systems. VectorWorks VectorWorks es el software de gráficos vectoriales de Autodesk (posteriormente, una suite completa de diseño de vectores; VectorWorks 2013 fue la última versión que incluía solo capacidades de gráficos vectoriales), que incluye edición de vectores, una biblioteca de imágenes y símbolos gráficos, herramientas de interoperabilidad y un modelado de nivel profesional. y módulo de renderizado. El software es capaz de construir modelos en el formato CAD de la mayoría de los principales paquetes CAD, así como también producir BIM y VRML. VectorWorks tiene una gran interoperabilidad con otros productos de Autodesk, sobre todo AutoCAD, Adobe Illustrator e Inventor. VectorWorks también se puede usar para mostrar o editar muchos otros tipos de archivos, como DXF y DWG, así como formatos de archivo que no son CAD, como STL y STEP. VectorWorks se basa principalmente en la versión original para Macintosh del formato de intercambio de datos GDS/2 de Intergraph. autodesk maya Maya es una plataforma de modelado y animación 3D. Maya es un conjunto completo de aplicaciones y una poderosa plataforma para crear contenido 3D completo. Tiene una variedad de aplicaciones para arquitectura, animación, ilustración, desarrollo de juegos y cine. Maya es capaz de trabajar con todos los principales paquetes de software utilizados en animación, como Softimage, 3ds Max y Houdini. Maya puede importar 3D Max y viceversa. El software admite formatos de archivo como Cinema 4D, XSI y AVI. 112fdf883e

#### **AutoCAD Crack+**

La clave de licencia de Autodesk Autocad 2019 le ofrece de por vida acceder a la versión actual del programa. Sin embargo, el precio de actualizar a la nueva versión de Autocad es bastante alto. Esta es la razón por la activación es muy importante. Paso 2. Elija una clave de producto de la tabla a continuación En la tabla encontrará una lista de todos los productos de Autodesk Autocad con claves de activación asociadas. Tenga en cuenta que estas teclas son generados automáticamente por el programa gratuito y no son preinstalado por Autodesk. Por lo tanto, primero debe descargar el programa del sitio oficial de Autodesk. Una vez descargado, abre el programa y haga clic en "Generar y descargar clave de producto" Enlace. Tenga en cuenta que la clave de activación de la versión actual de Autodesk Autocad es siempre la más actualizada. Si intenta utilizar una clave anterior, el programa Autocad le advertirá que está desactualizada. Ahora puedes instalar y usar Autocad en cualquier PC. Paso 3. Guarde la clave del producto en su registro de software personal. Durante la instalación de Autocad se le pedirá la clave del producto. Copie la clave de activación en el registro. Para hacer esto, abra

"HKEY\_LOCAL\_MACHINE\SOFTWARE\Autodesk\AutoCAD 2019\Setup" carpeta, haga clic derecho en la clave "AutoCAD-2019-RegistrationKey" y elige "Editar". Consejo: Si no está seguro de cómo instalar Autocad en su computadora, por favor siga las instrucciones en la pestaña "Cómo usar el keygen" arriba. IMPORTANTE: Guarde la clave del producto como texto sin formato, sin comillas ¡y sin espacios vacíos! Si lo haces de esta manera, se guardará correctamente como texto sin formato en el registro. Si no lo haces bien, el campo "Clave" en el registro se llenará con el Windows ruta al programa en lugar de la clave del producto. esto no permitirá usted para activar el programa. IMPORTANTE: No utilice caracteres especiales en la clave del producto. Autocad no reconocerá ninguno de los caracteres especiales. es mejor para escribir la clave de producto completa con todos los alfabéticos y numéricos caracteres.

#### **?Que hay de nuevo en el?**

Con Markup Import, puede enviar y recibir comentarios en tiempo real con sus colaboradores en PC con Windows y Mac. Incluso puede importar comentarios de la web. Use Markup Assist para recibir comentarios de colegas o del público, y edite sus diseños sin compartir archivos. Para obtener más información sobre cómo trabajar con papel impreso o archivos PDF, visite este tema de ayuda. Apéndice 3: Instalación ¿No está listo para AutoCAD 2023? Lea nuestros consejos para instalar versiones anteriores de AutoCAD en Windows, Linux o macOS. Apéndice 4: Temas de ayuda ¿No estás seguro de cuál debería ser tu próximo paso? Explore nuestros temas de ayuda para encontrar la información que necesita. Si desea obtener más información sobre una función de AutoCAD, elija la función sobre la que desea obtener más información y busque el tema de Ayuda en la lista de temas. Apéndice 5: Obtenga ayuda con Autodesk 360 ¿Necesita ayuda con Autodesk 360? Visite el centro de ayuda de Autodesk 360 para encontrar información y videos sobre las funciones más recientes de Autodesk 360. También puede encontrar temas de ayuda de AutoCAD en el centro de ayuda de Autodesk 360. P: ¿Cómo obtener la mejor respuesta en un foro como StackOverflow? Soy nuevo en StackOverflow y me pregunto cómo se elige la mejor respuesta para una pregunta. Si hago una pregunta, generalmente obtengo algunas respuestas con diferentes calificaciones, pero la más relevante está resaltada y tengo que usar mi google-fu para averiguar cuál es la respuesta correcta. Si no sé qué buscar, terminaré encontrando una página donde está escrita la respuesta a mi pregunta o un enlace a una página donde las personas tienen la misma pregunta que yo y han escrito su respuesta. ¿Es esta la manera de resolver este problema? A: Pruebe algunos de estos si desea una respuesta detallada a su pregunta. No soy un experto en el tema pero intentaré explicarlo lo mejor que pueda. Las respuestas que obtienes a tus preguntas se seleccionan por votos, por lo que la que tiene más votos es la mejor respuesta.Siempre puede volver a la pregunta y mirar publicaciones anteriores y ver qué respuestas votaron los otros usuarios. Puede hacer esto yendo a la pregunta que respondió y en la parte superior izquierda de su pantalla dice "actividad" A continuación, los votos no se dan en función de la persona que

## **Requisitos del sistema:**

\*\*\*NOTA\*\*\* Si está utilizando el navegador Maxthon en el sistema Windows 10, es posible que reciba el mensaje: "Error de tiempo de ejecución: memoria insuficiente". Esto se debe a la limitación de la aplicación Windows 10 UWP (Limitación para aplicaciones de la tienda de aplicaciones con experiencia de escritorio completa) en la que el proceso del navegador web finaliza automáticamente cuando abre la aplicación (y crea una experiencia de escritorio completa). Para solucionar este problema, debe deshabilitar la funcionalidad 'ExitFullScreen' en su aplicación web (la comunidad de Maxthon dice que es algo como esto: "permissions.requestFullScreen = false;"). Pequeñas gracias a

<https://jhutchinsonfay.com/wp-content/uploads/2022/06/janjay.pdf> <https://seisystem.it/wp-content/uploads/2022/06/AutoCAD-39.pdf> <https://daviddelojo.com/autodesk-autocad-20-0-crack-vida-util-codigo-de-activacion-gratis/> <https://nashvilleopportunity.com/wp-content/uploads/2022/06/AutoCAD-56.pdf> <https://9shots.com/wp-content/uploads/2022/06/faucha.pdf> <https://alternantreprise.com/seriya/autodesk-autocad-incluye-clave-de-producto-mac-win/> [https://nailspalist.com/wp-content/uploads/2022/06/Autodesk\\_AutoCAD\\_\\_Crack\\_\\_con\\_clave\\_de\\_licencia.pdf](https://nailspalist.com/wp-content/uploads/2022/06/Autodesk_AutoCAD__Crack__con_clave_de_licencia.pdf) <https://www.pizzapascalina.it/wp-content/uploads/raylasc.pdf> <https://clinicalnutrition.ie/wp-content/uploads/2022/06/AutoCAD-77.pdf> <https://wanoengineeringsystems.com/autocad-2019-23-0-descarga-gratis-3264bit/> <https://fluxlashbar.com/wp-content/uploads/2022/06/AutoCAD-81.pdf> <https://lots-a-stuff.com/autocad-crack-codigo-de-activacion-con-keygen-pc-windows-2022/> <http://www.interprys.it/?p=26298> <https://www.caribbeanskillsbank.com/autodesk-autocad-2018-22-0-crack-torrent-codigo-de-activacion-for-pc/> <https://kulturbon.de/wp-content/uploads/2022/06/demefill.pdf> <https://www.miomiojoyeria.com/wp-content/uploads/2022/06/oletha.pdf> <https://www.dernieredispo.com/wp-content/uploads/2022/06/idabkar.pdf> <https://www.easyblogging.in/wp-content/uploads/2022/06/aryajais.pdf>

[https://thedecwizard.com/wp-content/uploads/2022/06/AutoCAD\\_\\_Crack\\_\\_Version\\_completa\\_de\\_Keygen\\_MacWin.pdf](https://thedecwizard.com/wp-content/uploads/2022/06/AutoCAD__Crack__Version_completa_de_Keygen_MacWin.pdf) [https://oregondealz.com/wp-content/uploads/2022/06/AutoCAD\\_WinMac\\_abril2022.pdf](https://oregondealz.com/wp-content/uploads/2022/06/AutoCAD_WinMac_abril2022.pdf)